# Spectrum Profi Club

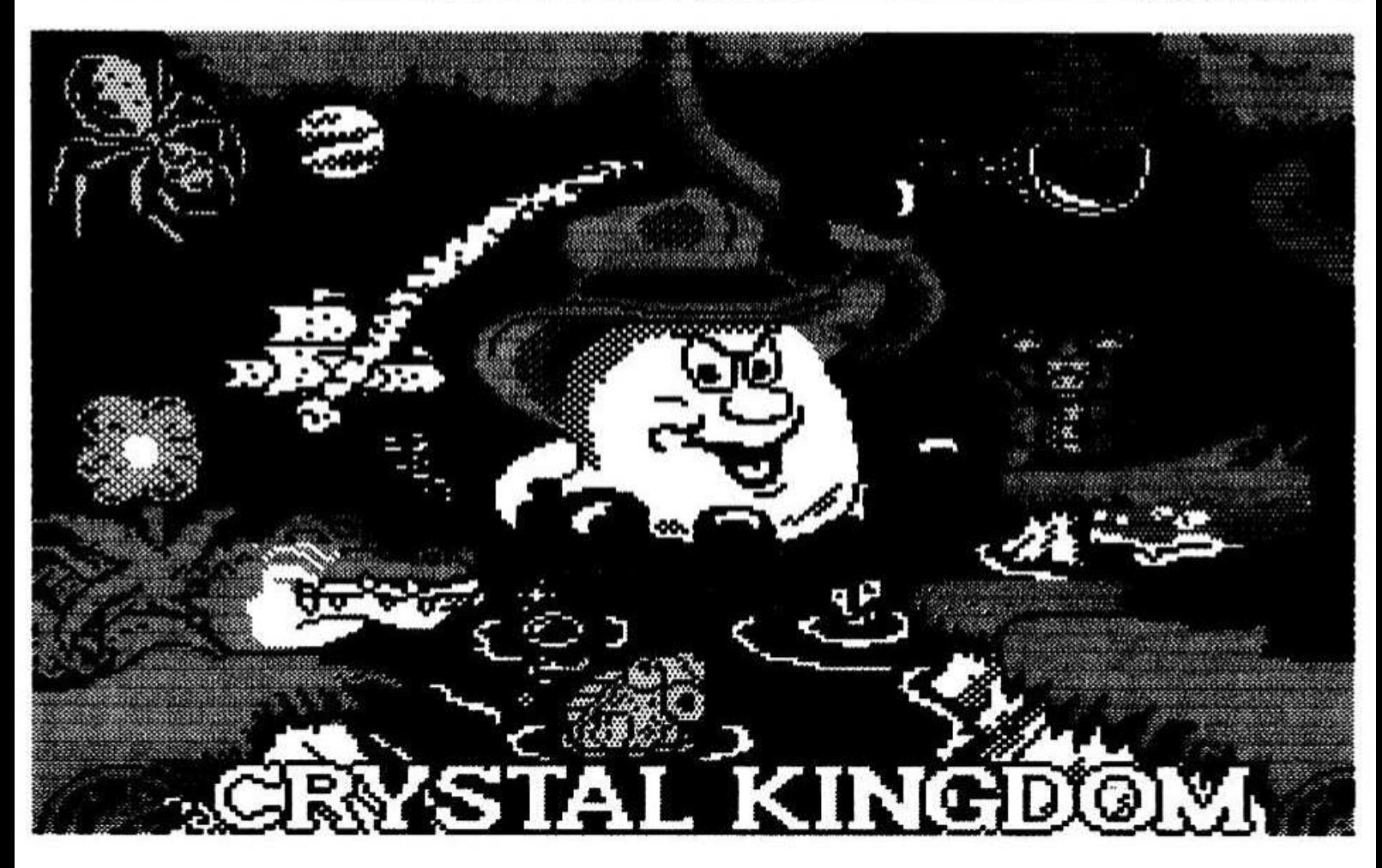

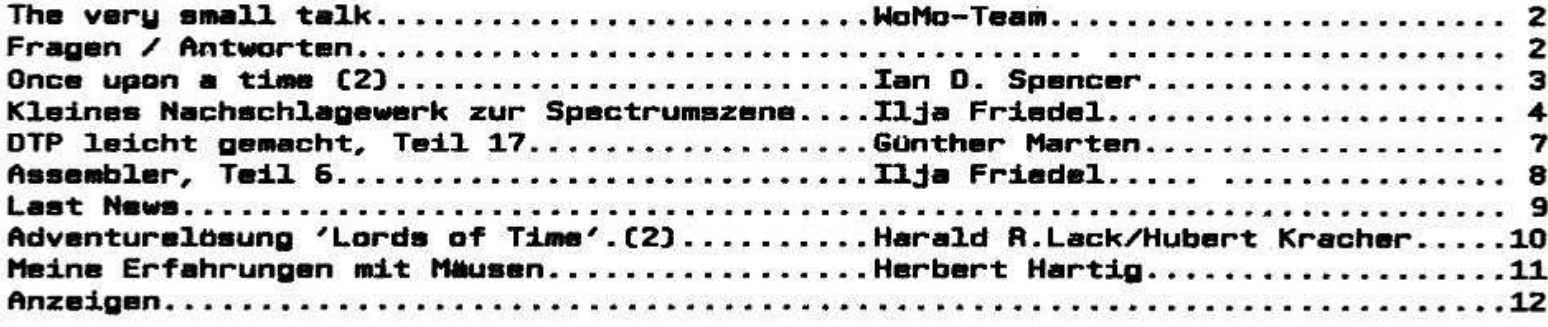

Wolfgang und Monika Haller Ernastr. 33, 5000 Köln 80, Tel. 0221/685946 Ab 1.7.93 neue PLZ: 51069 Köln !

Bankverbindung: Dellbrücker Volksbank BLZ 370 604 26, Konto-Nr. 7404 172 012

INFO

**Juni 1993** 

# The very small talk

Diesmal gibt es also 'nur' 12 Seiten. Deshalb halten wir uns auch heute kurz.

Zıın Clılıtreff vom 2.5.: Statt der erhofften 50 User waren 28 Mitglieder und 10 (I) Gäste, u. a. Ferru Groothedde vom SCB. und Boelof Konins sowie Rudy Biersma von der SGG, gekommen. Dennoch wurde es eng, aber gemütlich. Vielleicht<br>bringen – wir – im – kommenden – Info – ein kommenden Clubtreff-Review.

Neue Mitøiieder (letzt 159. und wir werden immer internationaler):

Jean Austermühle, W-4044 Kaarst Dirk Bershdfer. w-3593 Edertal-Gifiitz Arne Nilsen. DK-8260 Vibu 7 und Eurlco Oscar Covas. P-2080 Almeirim

Nun noch zu den Postlei(d)(t)zahlen: Hier erstmal ein Dank an Dieter Schulze-Kahleuß. Dank seiner Fiiioranarbeit sind wir nun im Besitz aller neuen Postleitzahlen. Es sollte also eisentlich ab dem 1.7. nichts schiefsehen, aber wer die Post kennt... Bei der Gelegenheit: Unsere neue PLZ ab 1.7.ist: 51069 Köln.

Bitte schickt uns diesmal eure Artikel. Anzeigen usw. bis zum 26. Juni 93. Wir zählen auf euch (ahem.... woher kennen wir das'?)l Soviel fur diesesmal. Euer woMo-Team

# Fragen

wer kann mir ein ISO-ROM 2 zum direkten Abspeichern auf Beta-Disk anbieten. Eprom oder Code? Kann im Gesenzus oerne Eproms brennen.

> Jean Austermühle. Postfach 1432 U-4044 Kaarst 1. Tel. 02131/69733

Was für einen pinkompatibien Vergleichstup kann ich fiir den S-RAM in der Opus einsetzen (HM 6116 P-41? Suche drinsend VD 1770-PH oder Bezuoscııeiiel Suche 'Die Prodrammierns des 280' von Rodneu Zaks. auch leihwelsei

Detlef Uitek. Am Bornbers IB 0-7144 Schkeuditz

Ich habe mir eine +3 Platine in UK besorsıt. Der Computer lauft. hat aber ein schlechtes TV-Bild. Auf was muß ich beim Kauf eines Fernsehers Gibt es da überhaupt weiche RGB-Eingang oder brauche ich einen Monitor?

Weiterhin habe ich mir mal eine Tastatur gebaut (fur den 48er). Die Anschlüsse des +3 sind aber anders. was muß ich andern bzw. wie lautet die Anschlußbeleduns?

Die letzte Frage betrifft das Laufwerk: Ist es ein normales Laufwerk wie am Beta oder +D? lm voraus schon einmal vielen Dank an alle. die mir antworten werdeni

lila Friedel. Schrddinderstrale I0 0-6908 Jena

Es gab einmal ein Interface zur Kopplung 83004<br>-> Spectrum von Jürgen Dettmer. Hat -> Spectrum von

lrsendiemand dazu noch Unterladen? Meine habe ich dummerweise mai verborot...

Olaf Fichtner. Swinemünder Straße 120 0-1058 Berlin. Tel. 030/2811497

# Antworten

An Holder: Du bist ia ein iustioer Vodei??? wieso bekomme ich die Adresse mit den 5.- DM Kabel nicht von Dir?

Damit die User mal einen Durchblick haben: Orisinai waibilnoer 4164 kosten als No-Name Chip 6.90 DM. vor ca. 2-3 Jahren wollte mir einer ein 10er Pack 3.5 Zoll Disketten für uber 100.- DM andreheniil Die Disketten waren nicht mal vergoldet...

Fiir die Sammler: verooidete Disketten kosten oerade ca. 900.- DM.

#### Richard Raddatz, Pfarrøasse 5 W-7050 Waiblingen. Tel. 07151/563377

Dank an Holder Dittmann fur seinen Artikel: 'Von einem der auszog...

Er ist eine sute warnuns an alle. die sich von neueren Computern oder PC's ihr Heil erhoffen. denn sie kommen vom Besen in die Traufe. Meine Einstelluns hat mich davor bewahrt. Zwar habe ich auch mit dem ZX8i anoefanden und wollte ihm treu bleiben. Als ich aber merkte. daß er sehr wenig komunikativ ist, das Kontaktproblem und die Aussteigehäufigkeit eine sehr hohe ist und die einfachste Aufrlistund sehr teuer kommen mußte. stieg ich erstmal auf einen gebrauchten<br>Gummispezi um und da ich dem Gummispezi um und da ich dem Ausstattungstrend herhinkte. kamen die weiteren Sachen dann auch nicht mehr so teuer. inzwischen waren dann neue Gerate schon biiiiser. als vorher der debrauchte und ich konnte mir elnioe Gerate in Reserve anschaffen und kaputt ist auch noch keiner deoanoen. außer Tastaturfolie. (neues) Diskettenlaufwerk und (gebrauchter) Druckerkopf, MD-Laufwerke. sodaß ich oanz out über die Runden kam und noch komme und fremdzugehen weder brauchte noch wollte.

Die Zeitsenossen des Spezi konnten sich mit ihm an Vieiseitiskeit und ailsemeiner Brauchbarkeit wohl niemals messen. seine ersten Nachfolger und Verdrander auch nicht (s. o. Artikel) und die letzt slinsisen PC's sind fiir private Handhabunsı zu aufwendig, unpraktisch, haben unnötig viele<br>Möglichkeiten, von denen man die meisten Modlichkeiten. von denen man die meisten oernicht braucht und die Moglichkeiten eisener Proorammieruns sind fast null. wenn man es nicht von Grund auf schulmäßig studiert hat. wobei der Aufwand wiederum in keinem Verhaltnis mehr zum eioenen Bedarf steht. PC Benutzer sind zu Bedienern dedradiert. wir konnen mit unserem Spezi immer noch schöpferisch arbeiten und neue.<br>bisher unbekannte Programmiösungen und Programmiösungen und<br>**Herbert Hartig, Buchloe** Methoden austufteln.

V.i.S.d.P.: Wolfgang Haller <sup>i</sup> ııııı <sup>ı</sup> xu ııı-I-ıııııııııı

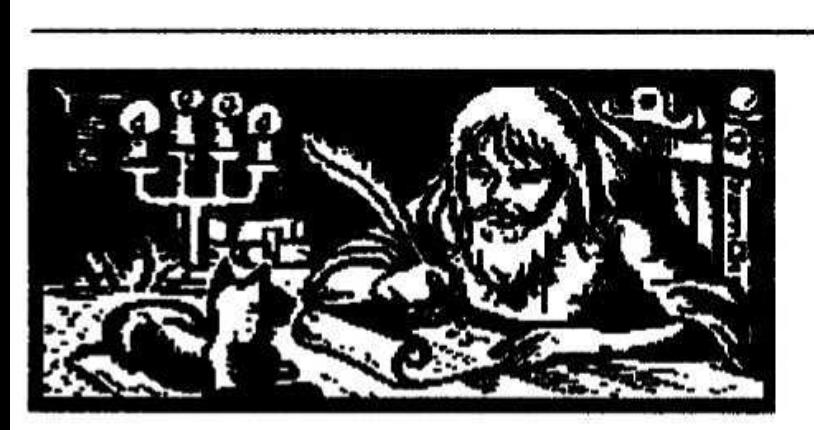

## Once upon a time... (2) One mans history of the Home-Computer

Auf den Brief in 'wireless world' bekam 'Mike Lord' eine Menge Antworten, und eine kleine<br>Gruppe von uns gründete 1972 den ersten Gruppe von uns sriindete 1972 den ersten europaischen Computerclub mit dem Namen 'Amateur Computer Club (ACC)'. wenn ich heute unseren 'Profi-Club' anschaue. dann ist dieser so ahnlich aufoebaut wie der ACC. Am Anfanb waren wir etwa 20 Mitplieder im ACC. aber nach kurzer Zeit war die Anzahl auf ungefähr 150<br>gestiegen und alle 1-2 Monate wurde ein gestiegen und alle 1-2 Monate wurde 'Newsletter' verteilt. Ein sroßer Unterschied zum 'Profi-Club' bestand allerdinds darin. daß von den 150 Mitdliedern nur wenloe einen eibenen Rechner hatten. Hier und da waren weiche dabei. einen zu bauen. Die Spezifikation meines Rechners war im ersten "Newsletter" als Beitrag gedruckt worden. worauf ich mehrere Briefe von Leuten erhielt. die sich selbst auch einen Rechner bauen wollten. Ein paar Mitslleder hatten sich zu dieser Zeit zusammenoeschlossen und das Problem 'eioener' Rechner selbst. indem sie alte Schrott-Rechner sekauft haben. Sehr beliebt war der 'Elliot 803'. Ihr konnt mir glauben: es war kein 'Laptop'. obwohl er 'nur' unsefahr <sup>15</sup> Quadratmeter Platz brauchte. Die Mitslieder konnten dann auf einem solchen Rechner experimentieren. die Programme waren meist in COBOL oder FORTRAN geschrieben und auf Karten selocht. Auch der BBC (British<br>Broadcastins Company) war beeindruckt. Sie Broadcasting Company) war filmten einen Beitrag und waren erstaunt. als einer dieser Computer uber seinen Lautsprecher eine Melodie pfiff. Sie suchten das Tonbandserat und wollten nicht glauben, das ein Rechner Musik<br>spielen konnte. Man muß dabei verstehen, das 'Spielen' mit einem Rechner fur 'Aussenseiter' etwas neues war, denn sie dachten, das für normale Menschen ein solches Gerat viel zu teuer und eisentlich nur für Bankkontoführuns usw. einsetzbar war. wir waren naturlich nicht wie normale Menschen. was von unseren Familien oft bestätigt wurde.

Einen Rechner selbst zu bauen war nicht einfach. man mußte mit einzelnen Transistoren und/oder relativ primitiven Chips (enthalten waren oft nur 2 nand Gitter mit 2 Einsänsen) meist in DTL (Diode / Transistor statt TTL-Transistor f

Transistor Losik) mit 6 Volt statt 5 Volt Looik alles bauen. Und als ob dies nicht schon schwer<br>genug war, eine CPU aus tausenden von eine CPU aus tausenden<br>zu bauen, das Problem Transistoren zu bauen. das Problem des Speichers war fast unüberwindbar. Speicher auf<br>Chips, waren, nicht, verfügbar, Profi-Rechner ht verfüsbar, Profi-Rechner<br>'Ferrit-Kern' Speicher. Dies benutzten einen<br>bedeutete, daß man von einem Computer Schrotthandier einen 'Ferrit-kern steck' kaufen mußte und damit versuchte. sich eine eioene Elektronik zu basteln. Ein 'Ferrit-Kern' Speicher ist eine Masse von kleinen Binden (Durchmesser ein paar mm) aus Ferrit. durch dessen Rinbe mehrere Drahte laufen. Man mußte dann auf zwei von diesen Drahten einen denauen Strom durchlaufen lassen (fur einen senauen Zeitraum von Mikrbsekunden) und dann wieder ausschalten. Das war sehr kritisch. aber wenn man Gluck hatte war dieser Kern in eine bestimmte Richtung masnetisiert. was bedeutete. das eine '1' in blnar despeichert war. Das mußte man dann fur 8 solcher Kerne machen. um <sup>1</sup> Bute zu erhalten oder für 8192 solcher Kerne für 1 KB Speicher. Um das Bit wieder auszulesen. mußte man einen Strom auf die beiden Drahte in die Geoenrichtuno laufen lassen. Und mit wieder etwas Gluck hatte man zwischen 500ns und 2 Mikrosekuhden spater auf einem dritten Draht einen kleinen impuls im Milllvoitbereich sichtbar. pemischt mit tausend 'Störimpulsen'.

'ıı-'cz' \*."^1ı-ıı-ıııını-ıı 1"" \_, .ılıfl \_\_\_..

Das wort 'Bute' wurde in diesem Zeitraum kaum benutzt. die meisten Computer benutzten 'Characters' (E Bits) oder 'wbrds'. die 12. 16. 24 oder 32 Bits hatten. Niemand benutzte 'Hex O-F', '0ctaI 0-7' war 'in'. sehr vernunftio. ein 6 Bit Character hatte da einen Hochstwert von '0ctal

Mein 'UL0510' war ein 'word' Prozessor. aber mit 10 Bits und <sup>1</sup> bis 8 Klioword Speicher. Es war ein werıis wie Babbaoes 'Analuticai Endine'. ich habe Teile bebaut. aber ihn nie fertibdestelit. Der Grund dafur waren nicht nur die Proteste meiner Familie. sondern auch ein Gespach mit einem Freund der einen Schrottrechner kannte. den ich kaufen konnte. Als ich ihn dann sah konnte ich mein Glück kaum glauben und mußte meinen Enthusiasmus unter Kontrolle halten. um den Preis nicht in die Hohe zu treiben. Es war ein 'Mini-Rechner' der Firma 'Honeuweli' und mir bekannt. Er hatte 12 Bit worte und einen 8 Kw Kernspeicher. das war fur diese Zeit viel. Er war mit 1.6 Millisekunden Zuklus relativ schnell. Der Nachteil des Honeuweil 112 war. das er nicht sehr popular war und nur in kleinen Stückzahlen sebaut wurde. Es sab fast keine Software dafür, das Exemplar war nicht im besten Zustand und hatte keine Peripherie. Aber fur 50 Pfund (ca. 300 DM damals) gehörte ich plötzlich zur 'Elite', ich hatte meinen eioenen Rechner. To be continued...

Ian D. Spencer, Fichtenweg 10c W-5203 Much. Tel. 02245/1657

# Kleines Rachschlagewerk

# zum Thema Spectrum-**Szene**

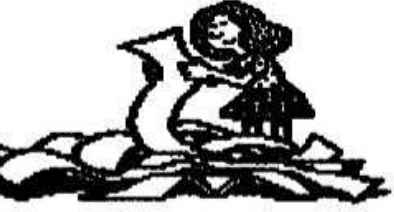

Computerfreaks sind faul. Sie schreiben nicht viel. Aus diesem Grund gibt es

#### **ABKURZUNGEN:**

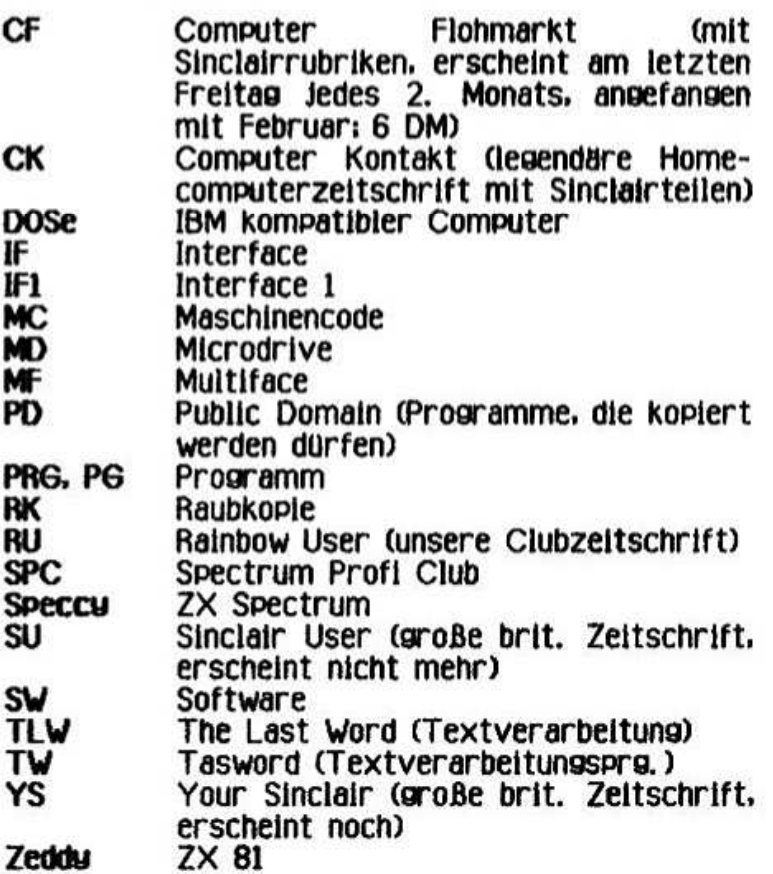

#### COMPUTER IN DER SPECCYSZENE:

#### **Hobbit**

- (russischer): Aus Leningrad stammender, zum Spectrum kompatibler. Rechner. Daten:<br>- 64 KB RAM, 64 KB ROM mit eingebauter
- Software
- weißes Gehäuse, sute Tastatur
- eigenes Diskettensystem

Preis: ca. 80 Pfd. für den Computer und noch einmal soviel für das Diskettensustem. Große Mängel Im Vertrieb.

#### **SAM Coupe**

Einer der "Nachfolger" des Spectrum: kompatibel<br>und noch etwas mehr. Daten:<br>- 256 Kbytes bis 4.5 Mbytes RAM<br>- 6 MHZ Z80. 0/2 3.5" Laufwerke. 6-Kanalsound

- 
- 
- Farbpalette von 128 Farben, 4 Bildschirmmodi

- welßes Gehäuse, sute Tastatur - sehr gutes Basic Preis: ca. 500 DM neu (die 256Kb Variante sab<br>es in U.K. kurzzeitis für 80 Pfd. !)

#### **TS 1000**

'Timex Sinclair 1000': Der ZX 81, der in den USA verbesserter mit Tastatur von **Timex** hergestellt wurde. (Anfangs hat Timex den ZX 81 unter Unterlaufung des Copurights hergestellt. Sinclair Verfahren hat ein gegen Timex angestrengt und sie haben sich darauf geeinigt. daß Timex für Sinclair den US Markt erobert. Bis Mitte '83 wurden in Nordamerika 600 000 TS Computer verkauft. (Andere Zahlen liegen leider nicht vor.)

#### **TS 1500**

Aufgemotzter TS 1000 mit 16 KB RAM (intern) und 'dem Spectrum ähnlicher Tastatur'.

#### **TS 2000**

Der verbesserte (Speicher, Tastatur) Spectrum aus Amerika.

#### **7X 80**

Der erste bekanntere Computer von Clive Sinclair. Daten:

- 4KB ROM. 1KB RAM. Integerarithmetik. Z80
- nicht graphikfähig
- weißes Gehäuse, Folientastatur
- mit herkömmlichen Bauteilen konstruiert (ohne 'ULA's)

#### **ZX 81**

Der erste große Erfolg Sinclairs. Daten:

- 8KB ROM, 1KB RAM (serienmäßig), Fließkommaarithmetik, Z80
- mit kleiner Zusatzschaltung graphikfähig
- schwarzes Gehäuse, Folientastatur

Preis: Im CF ca. 30 DM (neu bei G.S. für ca. 70 DM)

 $ZX$  82 (=  $ZX$  Spectrum)

Der bekannte Hit von Sir Clive. Daten:

- 16 KB ROM, 48 KB RAM, Z80
- graphikfähig (256=192 Pixel, 16 Farben)
- schwarzes Gehäuse, Gummitasten
- Preis: ca. 80/100 DM (gebraucht)
- ZX Spectrum plus:
- Wie der 'Gummi'-Spectrum, nur mit besserer Tastatur. (Schwarzes Gehäuse, Sondertasten<br>für Ext. Mode usw.)
- Preis: ca. 110/140 DM (gebraucht)

 $ZX$  83 (= QL = Quantum Leap) Geplant als Geschäftscomputer. Clive Sinclair mußte wegen ihm seine Firma (an Amstrad) verkaufen. Daten:

- M 68008/8 MHZ, 128/640 KB RAM, sehr gutes,<br>prozedural aufgebautes BASIC, 512=256 Pixel bei 4 Farben (256=256/8 Farben) - schwarzes Gehäuse, gute Tastatur

4

- eingebaute Microdrives. Floppy und HD mgl. Preis: ca. 90/400 DM (gebraucht, je nach Anlage)

#### ZX Spectrum 128K plus (von Sinciair)

Aussehen wie Spectrum plus. Daten:

- 128 KB RAM, 32 KB ROM
- verbesserter Editor
- 3 Kanal Soundchip
- $-$  Midi, Joustick  $(+2)$  und RS 232

#### **7X Spectrum 128K plus 2A/B (von Amstrad)** Daten:

- eingebauter Kassettenrekorder
- parallele Schnittstelle, sute Tastatur
- weitere Hardware wie 128K plus
- leicht inkompatibel zum normalen 128er Preis: ca. 150 DM gebraucht, 75 Pfd. neu

#### ZX Spectrum 128K plus 3 (von Amstrad)

Wie +2A. aber mit 3" Diskettenlaufwerk. Preis: ca. 85 Pfd. neu. Platine 35 Pfd.

#### **HARDWAREERWEITERUNGEN:**

#### **Alphacom Printer**

Funktionen:

- verbesserter ZX Printer
- druckt blau auf weiß (spezielles Thermopapier, 10 DM/Rolle)
- funktioniert auch mit Telexpapier Preis: ca. 30/40 DM

#### Beta Disk IF (von Technology Research) **Funktionen:**

- $-$  Anschluß von max. 4 Floppus  $(3, 3.5, 5.25)$ mit Shugartbus)
- Speicherkapazität 160/320/640 KB je nach Diskettenlaufwerk
- Teliweise mit Magic button, um wie beim MF Programme abzuspeichern

Speicher:

- 16 KB ROM mit Betriebssoftware

Preis: 100/300 DM (je nach Anzahl der Laufwerke)

### +D (DATEL ELECTRONICS)

Funktionen:

- paralleles Druckerinterface
- Disketteninterface mit 780 KB Speicherkapazität

Speicher:

- 8 KB ROM, 8 KB RAM mit Betriebssoftware Preis: 60 Pfd. neu (plus Laufwerke) (Sehr empfehlenswert, wenn man bisher keine andere Hardware besitzt.)

### **Disciple**

wie +D nur mit IF1 kompatiblem Netzwerk. Wird nicht mehr hergestellt.

IF1 (Sinclair ZX Interface 1) Funktionen:

- RS 232, Netzwerk, Steuerung des Microdrives Speicher:

- 8 KB ROM mit Betriebssoftware Preis: 15/30 DM

#### IF2 (Sinclair ZX Interface 2) **Funktionen:**

- 2 Joustickanschlüsse
- ROM Cartridges (16 KB) können eingesteckt werden (Fertigsoftware)

Preis: ca. 60 DM (mit Cartridge)

### **Genius Mouse**

#### **Funktionen:**

- 'echte Computermaus'
- mit OCP Advanced Art Studio
- Kempston kompatibler Joustickport
- Preis: 50 Pfd. neu

#### Kempston Drucker IF (verschiedene: seriell, parallel)

#### **Funktionen:**

- Anschluß eines Normaldruckers am Spectrum Speicher:

- teilweise auf ROM gebrannte Betriebssoftware Preis: Je nach IF 40/90 DM

#### **Kempston Joustick IF**

#### Funktionen:

- Anschluß von digitalen Standartjousticks am ZX Spectrum Preis: 10/30 DM

#### Lightpen (dk'tronics)

- stellt beim Halten des Stiftes auf dem **Bildschirm die Position fest**
- mit Zeichenprogramm
- arbeitet mit manchen Fernsehern nur ungenügend
- Preis: 16 Pfd. neu oder 20/30 DM gebraucht

### **MD (Sinciair ZX Microdrive)**

#### **Funktionen:**

- schneiles Laden von Programmen von einer max. 100 KB fassenden Minicassette (MD Cartridge) Preis: 30/50 DM

#### **MD Cartridge**

Preis: new 7/10 DM, gebraucht 3/4 DM das Stück

#### MF (Multiface One/128 von Romantic Robot) **Funktionen:**

- Kempston Joustick Interface
- Anhalten, Verändern und Abspeichern von Programmen / Screens auf Tape. MD. Opus. Plus D. Wafer und Beta (Je nach Version) - Unterbrechen von MC-Programmen

Preis: 30 Pfd. neu, gebraucht 50/60 DM

### **OPUS (OPUS DISCOVETY)**

**Funktionen:** 

- Floppuinterface, 180 oder 720 KB Speicher

- langsam<br>Preis: c ca. 100/300 DM (je nachdem, ob mit Laufwerk oder ohne)

#### Seikosha GP 50S

Funktionen: - Drucker mit elnoebautem interface - druckt auf Endiospapier (Rolle iO DM) - Farbband ca. 20 DM Preis: sebraucht ca. 40750 DM. neu 149 DM

#### ZX Printer (Sinclair)

Funktionen: - Thermodrucker. klein. schwarz. süß <sup>~</sup> Preis ie Papierroile iO DM Preis: ca 30 DM

#### Videofoce (Rommtic Robot)

Funktionen: - liest Schwarz/Weißbilder vom Videorekorder/ Antenneneinoano ein Preis: 30 Pfd. neu

Achtunol Romantic Robot stellt ihre Produktion bis auf MFi28/MF3 eini

weiterhin sind alle Preise nur Richtwerte. wie ich im CF/ RU/ YS (Marktwirtschaft).

#### SOFTWARE:

insbesondere Spiele oibt es in GB noch iede Menoe. Aktuelle Anoebote sind in fast leder Your Sinclair. Fragt einfach WoMo!<br>Teilweise gibt es noch

Teilweise oibt es noch dt. Handler. die Proıramme für den ZX Spectrum verkaufen. Anoebote sind im Computer Flohmarkt.

# deutsche handler, die noch sinclair-<br>Produkte-fuhren:

- Computer Flohmarkt. PF S6. w-7133 Maulbronn
- <sup>~</sup> Gotthard Schulz. Gerberstraße 33. w-7115 Kupferzeil
- Erich Fleitemann. Fulienbachstraße il. 4000 Dusseldorf 30
- Kai Uffenkamp. Gartenstraße 3. w-4904 Enser
- Thorsten Mitschele. Stephan Waid Weg 23. 7000 Stuttgart 60

Liste für 2 DM in Briefmarken anfordern!

#### REPARATUREN VON COMPUTERN:

werden von Ciubmitsiiedern oder in GB durchseftlhrt. Preis in GB liest bei ca. 20 Pfd.. hinzu kommen noch 10/20 DM für<br>(POST),

#### LITERATLR: \_

Es gibt im Computer Flohmarkt noch sehr billig<br>(max. 7 DM / Stück) neue Bücher für  $7$  DM  $/$  Stuck) neue Sinciar-Computer. In England gibt es die Zeitschriften Format, Zat und Your Sinclair. Frilher oab es noch weitere Zeitschriften. Format: sehr gut. A5 (wie unser Clubheft, nur dicker). seribs (keine Spiele) Zat: A5-Fanzlne fur Spectrum und SAM. ahnlich RU. mit Spieletips und Programmbeschreibungen<br>YS: A4. 50/60-seitig. mit Programmkassei 50/60-seitig. mit Programmkassette viele Spieitests. aber auch Proorammiertips u.a. SU: wie YS: vor kurzem einoestellt Ansonsten bekommt man nur oebraucht etwas (SPC. CF).

#### SONSTIGE BEGRIFFE:

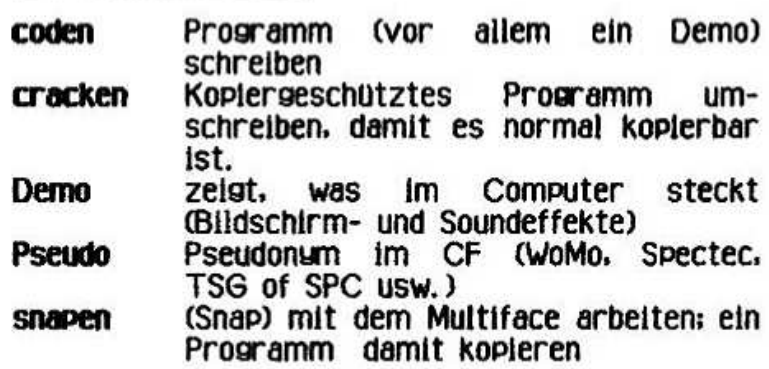

Andere Beoriffe kann man im Enplischworterbuch nachschiaoen.

#### ARTIKEL IM CLUBHEFT:

woMo suchen immer Leute. die etwas im Clubheft schreiben - es muß ja nicht sleich eine Serie daraus werden. WoMo nehmen eure Berichte über Erfahrunsen mit Händlern. Spleletlps. Pokes zu Prosrammen. Vorsteiiunsen von Euch und Eurer Aniaoe usw. usw. oern entoesen. wenn ihr Euch unsicher seid (ob es Euer Thema nicht schon mai sab). ruft woMo an. Sie sind immer für Euch da. So. ich hoffe. dieser Artikel wird Euch helfen in der Szene aktiv mitzumachen.

llia Friedel. Schrödingerstraße 10. 0-6908 Jena

P. S.: Eine kleine Anmerkuno mochten wir noch zu lijas hervorragender Zusammenstellung machen: in GB oibt es fur die Opus-Besitzer noch einen Opus-Club. der regelmäßig ein Diskettenmagazin<br>herausbringt. Dazu müßte allerdings ein herausbringt. Opus-Besitzer etwas naheres saoen. Fur Microdrive. Opus und Pius D oibt es 'Outiet'. Auch hier aibt es reaelmäßia ein Maaazin auf Disk oder Cartridse, mit teilweise sehr suten Utilities. Spielen. News usw. (WoMo)

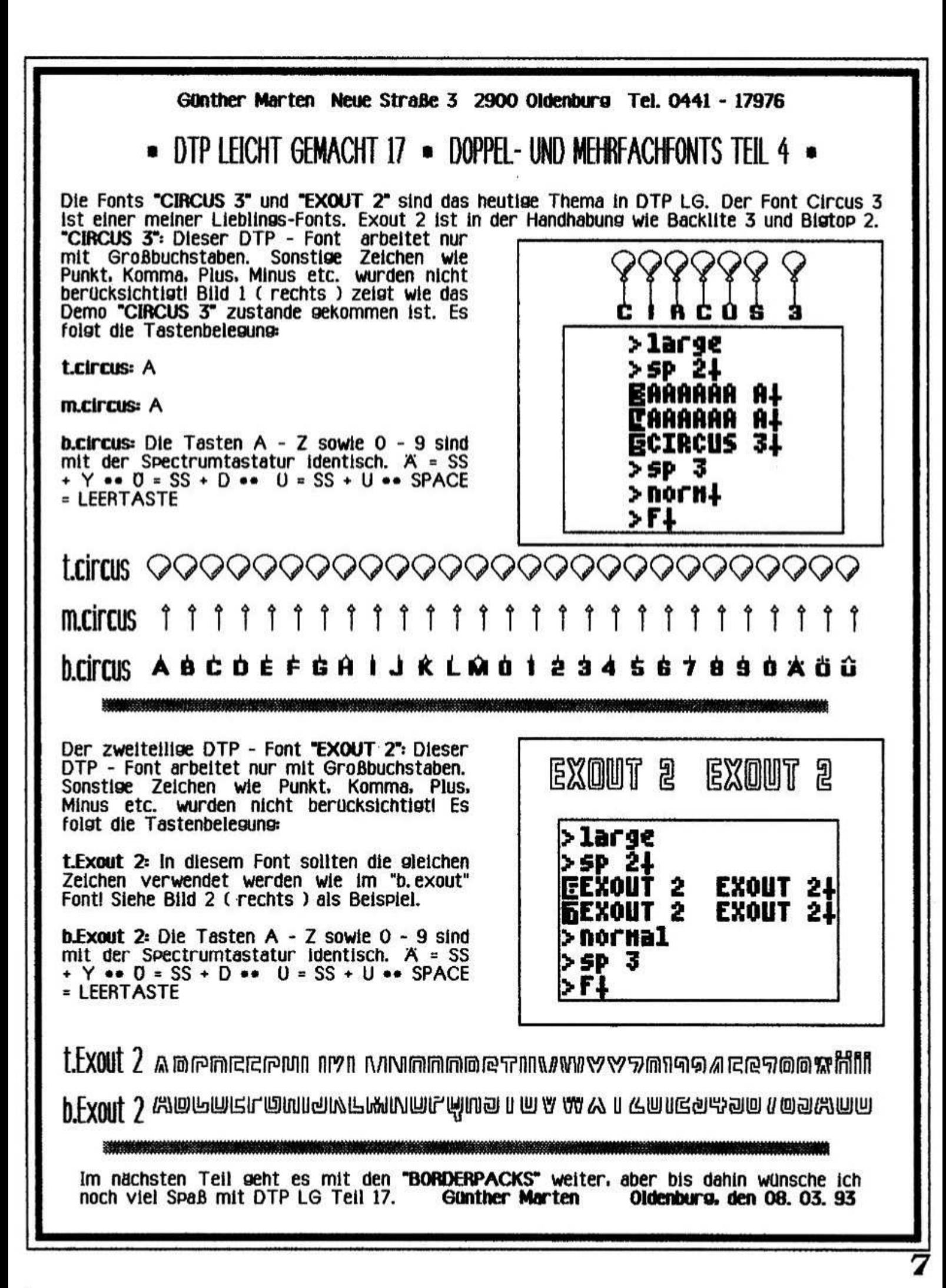

# Assembler, Tell 6

Nachdem meine Anlage zu großen Teilen ausbefallen war (zum Teil noch ist). beht es heute wie versprochen um Tabellen und alles (?). was dazugehört.

^-^\*\_1:ı-\*\_ \_:\*:\_ııı:ı~ıı\_ ^\_\_:\_:'1 \_\_\_'\_\_\_ r\* "-ıııı

in BASIC bibt es Felder. die man mit DIM erzeuben kann. Das ist der einfachste Fail einer Tabelle: Man kann nur einen Datentw (Zahlen oder Buchstaben) darin speichern. Wenn man ein<br>kleines Notizbuch mit Name, Anschrift und kleines Notizbuch mit Name. Anschrift und Telefon (mit Suchfunktionen) programmieren mochte. kommt man nicht daran vorbei sich mehrere Felder (für Jede Eintragsgruppe einen) anzuieoen. Natürlich kann man auch ein mehrdimensionales Feld (String: a**s**) anlegen.<br>Hierbei verschwendet man aber oft verschwendet Speicherplatz.

Mbchte man Jetzt eine information erhalten. muß man das Feld und die Eintragsnummer angeben. In Assembler ist das nur wenig anders. Es bleiben einem aber beim Zusriff und bei der Abspeicherung der Daten mehr Möglichkeiten.

Alle Felder haben folgendes gemeinsam:

1. Basisadresse (ab hier liegt die Tabelle im Speicher)

2. Konstante Lange der Einträge (meist n Bute).

3. Ein Eintrag kann ein neues Feld oder eine Zusammenfassung verschiedener Daten unterschiedlichen Tups sein.

Damit Speicherplatz gespart und der Quelltext wenigstens noch halbwegs strukturiert und lesbar<br>wird, sollte zuerst ein Unterprogramm Unterprogramm beschrieben werden. weiches immer dazu benutzt wird, die Adresse der gesuchten Daten zu finden. (uberhaupt sind Unterprogramme und Macros eine zu feine Sache um sie links liegen zu lassen.)<br>Daraus - leiten - sich - auch - die - einzelnen einzelnen Ubergabeparameter ab:

Das Unterprogramm erhält die Indizes Koordinaten, errechnet daraus die Adresse der<br>Daten und übergibt sie dem aufrufenden Daten und übersibt sie dem aufrufenden Prosramm. Um diese Adresse zu berechnen. muß das Unterprogramm wissen, wie lang ein einzelner Eintrab ist. sowie die Basisadresse und die Dimension des Feldes / Tabelle kennen. Da es schwierig ist für diese Aufgabe ein Universalprogramm zu schreiben und es dann auch<br>kaum mehr (Geschwindigkeits-) Vorteile den (Geschwindickeits-) BASICfeidern gegenüber geben würde, schreibt man normalerweise für Jede Tabelle ein elbenes Unterprogramm zur Berechnung der Adresse des Eintrages.

#### Eindirnensionales Feld:

ADR= Nummer des Eintrages • 1 + Basisadresse (i ist eine Konstante: Die Lanbe eines beliebiben Eintrages.)

#### Zweidirnensionales Feld:

 $ADR = (Y \cdot (Xmax + 1) + X) \cdot 1 + Basisadresse$ (Y›=O: O<=X<=Xmax) Leicht zu sehen. daß man um die Multiplikation nicht herumkommt.

Eine ieichtverstandiiche. aber sehr ianbsame Muitiplikationsroutine beruht auf der wiederholten Addition (5+7=7+7+7+7):

LD HL,0 LD DE,fıktur1 ; ist B=O so wird mit LD B, faktor2 ; 256 multiplizierti H1 HDD HL,DE DJNZ H1 **BET** 

Aber es geht auch eleganter:

Multipliziert wird in MC wie mit Bleistift und Papier. Das hat gegenüber der Addition eines Faktors einen Geschwindl**a**keitsvorteil bei 'croßeren' Zahlen. Man fanbt beim hochstwertiben Bit eines der Faktoren an. wenn es eins ist. addiert man den zweiten Faktor zum Zwischenergebnis. Wenn es null ist, macht man<br>nichts. Anschließend schiebt man das Anschließend Zwischenergebnis um eine Stelle nach links und verfahrt benauso mit dem nachstkieineren Bit des l. Faktors.

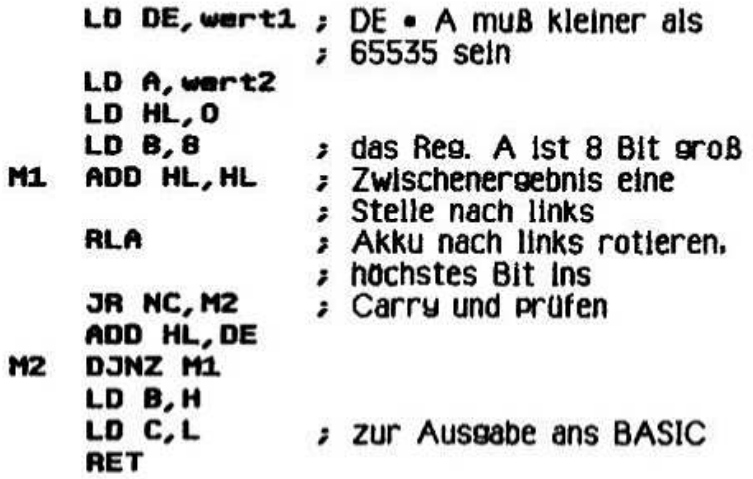

Nun muß man nicht immer bieich mit einer universellen Multiplikationsroutine die Adresse des gesuchten Eintrags berechnen: Da die Länge eines Eintrabes eines Feldes normalerweise eine Konstante ist. kann man die Muitipilkationsroutine dahinbehend verbessern. Beispiel:

Darstellung eines Zeichens in der linken, oberen Bildschirmecke.

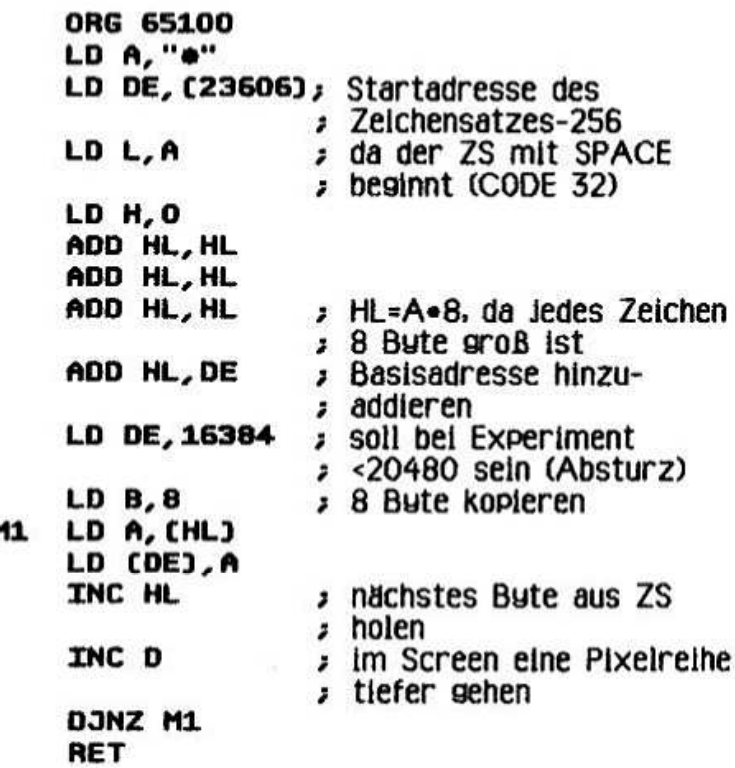

Fine etwas anspruchsvollere Aufgabe wäre es, die Zeichenposition im Screen beliebig zu wählen. auf Notizbuch Um aber das kleine zurückzukommen: Ich persönlich würde die Daten (max. 256 Einträge) so anordnen:

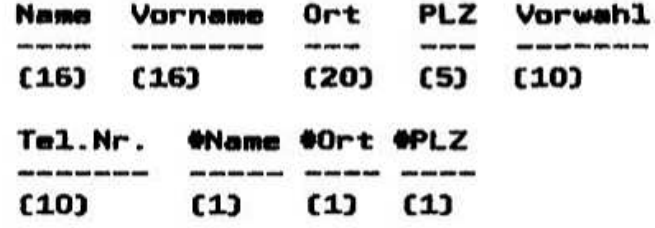

Klammern steht die jeweilige Länge des (In Eintrages.)

In diesem Fall sind alle Einträge (bis auf  $\ast$ ?) Zeichenketten. Früher hätte ich bei der PLZ 2 Byte Länge (als Integerzahl) vorgeschlagen und über ein ROM-Unterprogramm ausgedruckt, was bei 5-stelligen Zahlen selbstverständlich nicht mehr so einfach geht.

\*Name, \*Ort und \*PLZ sind Zahlen von 0-255. Beim Edieren der entsprechenden Daten wird hier gleich sortiert. Das spart später eine Menge Rechenzeit, Beispiel:

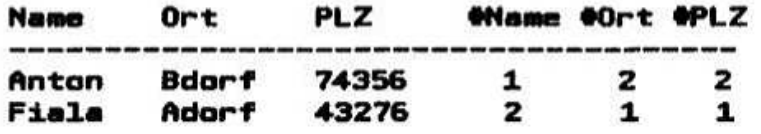

Wenn Jetzt noch "Ecke, Cdorf, 64278" hinzukommt, wird die Tabelle auf diesen Stand gebracht:

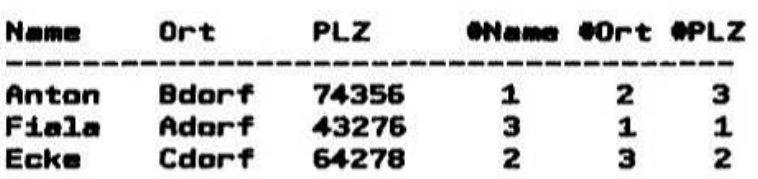

Es ist klar ersichtlich, daß nicht nur \*Name, \*Ort und #PLZ des aktuellen Eintrages, sondern evtl. in allen anderen Einträgen geändert werden muß. Wenn man sich jetzt eine Handvoll Unterprogramme schreibt und sie durch ein BASICprogramm ansteuert. erhält man eine einfache Datenbank zum Verwalten von Adressen. Die Adresse der interessanten Daten im oben genannten Notizbuch ermittelt  $man$   $z$ ,  $B$ , mit BASIS+80.NUMMER die Adresse des Namens der Person. Addiert man 16 dazu erhält man die Adresse des Vornamens usw. Nur noch folgender Hinweis: In Tabellen sollte man alles speichern, was viel verwendet wird.

auch z.B. Adressen von Unterprogrammen. Das ist zwar schwieriger, aber die Fehlersuche wird interessanter. Außerdem sollte man ja alles mal ausproblert haben!

Weiterhin gilt folgende Regel: Je besser eine Tabelle durchdacht ist, desto einfacher wird das Programm! In MC hat man alle Freiheiten der Weltl Ilia Friedel

Schrüdingerstr. 10, 0-6908 Jena

# **Last News**

Zuerst ein Hinweis von Frank Meurer, der auf der 'Hobbutronic' Händler einen ausfindig machte. welcher noch einen großen Restposten an +2A Tastaturen hat. Auf der Messe wurden diese zu einem Stückpreis von 15,- DM oder 4 Stück für 50,-DM angeboten. Das ist im Vergleich zu den 'normalen' Tastaturmatten sehr billig. D<sub>ie</sub> Bezugsadresse ist:

**Marco the Maltings** High Street, Wen, Shrewsbury, SY4 5EN England

Vica und Access werden akzeptiert, uns ist jedoch nicht bekannt, ob auch Eurocheques angenommen werden.

Nun noch ein Hinweis für die Adventure-Fans unter euch, die keine Probleme mit der englischen Soeben haben. Sprache erhielten wir ein "Tapezine' namens "What now?". Es wird von

> **Venturesoft** C/o Doctor Dark 16 Montgomery Avenue Beith. Aurshire. KA151EL **Schottland**

vertrieben. Hier findet man eine Menge Tips und Tricks zu bekannten Adventures. Man kann sich auch mit Problemen und Fragen an Doctor Dark Venturesoft bemuht sich dann, eine wenden. Lösung zu finden.

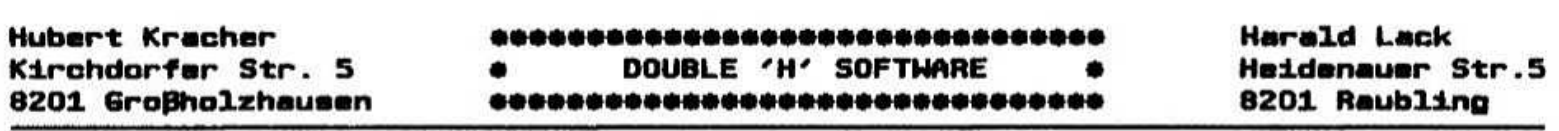

#### **Liebe Mituser带**

Heute wollen wir uns garnicht lange bei der Vorrede aufhalten, sondern sofort dort  $ins$ Geschehen einsteigen, wo wir das letzte Mal ausgestiegen sind. Die Zeitzone 2 - die Steinzeit hat folgende Locations:

- 04) ON SPLITTERED ICE
- 05) WALKING ACROSS SLIPPERY ICE
- ON VERY SMOOTH ICE 06)
- 07) AT THE EDGE OF THE ICE / JUMBLE OF DRY WOOD, WOOLY MAMMOTH, COAT
- 08) ROCKY TRACK LEADS UP A MOUNTAIN
- 09) CLIMBING A SNOWCOVERED MOUNTAIN
- 10) AT AN ARMCHAIR HOLLOW IN THE MOUNTAINSIDE / MEATY BONE
- 11) ON A LEDGE OUTSIDE AN ONDORIFEROUS CAGE / SABRE TOOTHED TIGER
- 121 HUGE SUBTERANEAN CHAMBER
- 13) IN THE FREEZING CAVE
- 14) AT A JUNCTION
- 15) IN A SILVER FOX LAIR
- 16) SILVER VEINED CAVE
- 17) HIDDEN SILVER VAULT / CANDELABRA
- 18) FROZEN FOREST / LAKE OF COLD WATER
- 19) INITRICATE ALPINE GARDEN
- 20) MINIATURE THROWN ROOM/CUBE OF ICE
- 21) POOL OF ICY WATER
- 22) ANKLE DEEP IN ICY WATER
- 23) SLOSHING IN ICY WATER
- 24) SWIMMING IN FREEZING WATER
- 25) SPLENDID FROST CHAMBER
- 26) DARK, EERIE CAVE

Vorgehensweise. wir Nun die Nachdem die Zeitmaschine in Richtung Norden verlassen haben, befinden wir uns in Location 4 (on splittered ice) und machen wie folgt weiter:

N. N. N. pour petrol, light match, light petrol (der Holzstapel brennt und das Mammut fährt vor Schreck aus der Haut), take coat, take tusk, E, U, U, take bone. U (wir sehen einen hungrigen Tiger mit Zahnschmerzen), open tin, give tin, take tooth (der Tiger trottet fröhlich von dannen), in, S. shout, take icicle, N. E. E (wir treffen auf einen Silberfuchs), give bone, E, break wall, S, take candelabra, N. W. S. drop icicle (dadurch sefriert der See und wir können ihn überqueren), NW, NW, break cube (die Schneekönigin ist befreit und gibt uns ein Schwert), S. in. W. D. D.

Wir sind wieder in der Zeitmaschine und entledigen uns folgender Gegenstände:

drop tusk, drop candelabra, drop sword. Score sollte jetzt den Wert 255 out of 1000 anzeigen. Jetzt geht es erstmal zurück in die Zeitzone 1. Turn cog 1, swing pendulum, N....

Wir sind in Location 4 (on a gravel drive) und machen wie folgt weiter:

W. W. open door. W. W. open door. W. SW. E. E. eat mushroom, look (die Zahnfee erscheint), give tooth Zahnfee bietet im (die Tausch eine Silbermünze an), no (die Zahnfee bietet zusätzlich noch einen Leuchtkäfer an), wes, E. D. Wir sind wieder in der Zeitmaschine und legen jetzt ab:

drop spear, drop silver coin. Jetzt geht es weiter in Zeitzone 3. Turn cog 3, swing pendulum, N....

Das wars wieder für heute. Die Fortsetzung erscheint dann im nächsten Info. Bis dahin viel Spaß beim Ausprobieren!

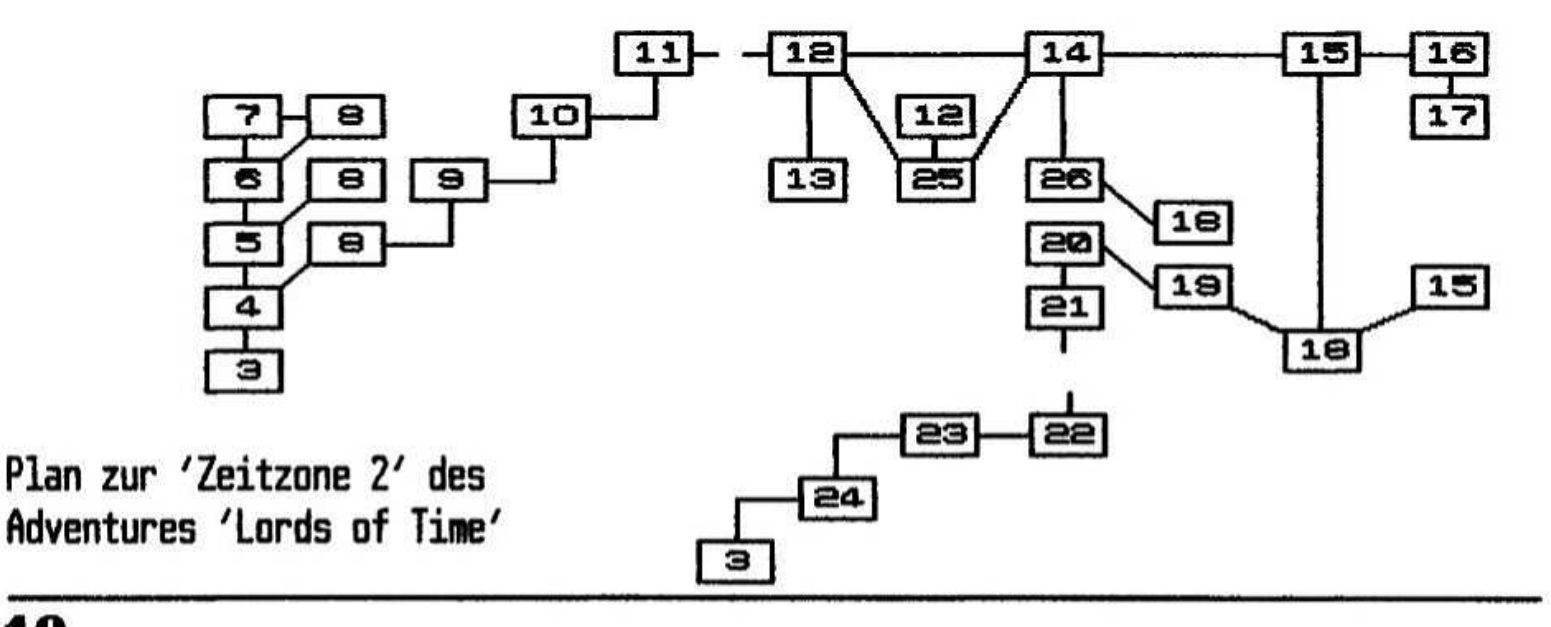

# **Meine Erfahrungen** mit Mäusen

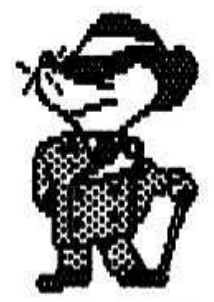

letzten Zeit Nachdem in der verschiedene Berichte und Meinungen über die Verwendung einer Maus bei unserem Spezi erschienen sind. möchte ich hier auch über meine Erfahrungen berichten.

Hierzu habe ich von Herrn Döscher den Adapter zur Opus bekommen und nun versucht, eine Maus mit diesem zum Laufen zu bringen. Beim hiesigen Händler erstand ich mir eine Boeder-Maus für<br>Amisa, diese lief jedoch nicht richtis, sie sab zwar an, wenn man sie drehte lief sie nach rechts oben, aber mehr konnte man damit nicht anfangen. Ich ließ sie prüfen, sie war angeblich einwandfrei, und gab sie zurück. Eine PC-Maus. die ich mir auslieh, ging überhaupt nicht.

Von Günther Marten hörte ich dann, daß er eine GEOS-Maus fur C64 hat, die auch funktioniert. Nun ist GEOS ja der Name eines Herstellers und es gibt sicher auch verschiedene Arten von Ich lief dann in München GEOS-Mausen. von Pontius zu Pilatus bis ich endlich ein Geschäft fand, das noch Mäuse für den C64 hatte, alle anderen führten keine mehr, auch Kaufhof war<br>aus, und erhielt eine NORIS-Maus für C64 und C128 um 49 Mark.

Der Tup vom Marten war richtig, die Maus läuft, 'ARTSTUDIO', sie läuft mit mit einem Testprogramm von Döscher, mit 'FontED', einem Zeichensatzgenerator für Fnt6-Fonts und einem von mir gebastelten Basicprogramm, das ich aus einem Musterprogramm für Joysticks aus dem Opus Handbuch erweitert habe (Programm 3, 9 und 10).

Bei FORMAT "J":1 liefert die Maus auf IN 31 folgende Signale: vorwärts (oben) 8. ruckwärts (unten) 4. links 2. rechts 1. links schräg vorwärts 10. links schräg rückwärts 6. rechts schräg vorwarts 9, rechts schräg rückwärts 5, also genau die Jousticksignale. Bei Tastendruck<br>werden diese Signale um 16 erhöht und zwar auf Tastendruck beiden Tasten gleich.

In Basic seht die Sache ziemlich langsam und der Weg, den die Maus für eine gewisse Strecke auf dem Bildschirm braucht, ist ziemlich groß. Kompiliert man das Basicprogramm (HiBasic) dann wird die Sache sehr schnell und die Maus braucht viel kleinere Strecken (wohl weil sie ofter abgefragt wird), zu schnell, man müßte wohl Pausen einbauen um vernünftig arbeiten zu können.

Die Genauigkeit der Maus ist wohl für einen im Zeichnen nicht sehr versierten Anwender ausreichend. Die Hand muß sich ja erst an die neue Verrichtung gewöhnen (siehe Autofahren!), bis sie es instinktiv kann und wenn ich eben nicht die richtige Richtung fahre oder übers Ziel hinaus, muß ich mich nicht wundern, daß es nicht gleich klappt.

Nun wäre es zwar schön gewesen, wenn die<br>Tasten der Maus verschiedene Signale geliefert<br>hätten, z.B. 16 und 32. aber die Finger müßten das auch erst lernen und so ist es nicht schlimm, wenn ich als Löschtaste SPACE (32) am Computer benütze und dafür die andere Hand nehme. Der Klick der Maus und der **SPACE-Taste** unterscheiden sich akustisch etwas, sodaß ich auch da eine Hilfe habe.

Einen kleinen Fehler hat meine NORIS noch. Der Ball hat vom Pressen einen kleinen Grat um den Umfang herum, das kann zu Abweichungen führen. Achtet also beim Kauf auf den Ball!

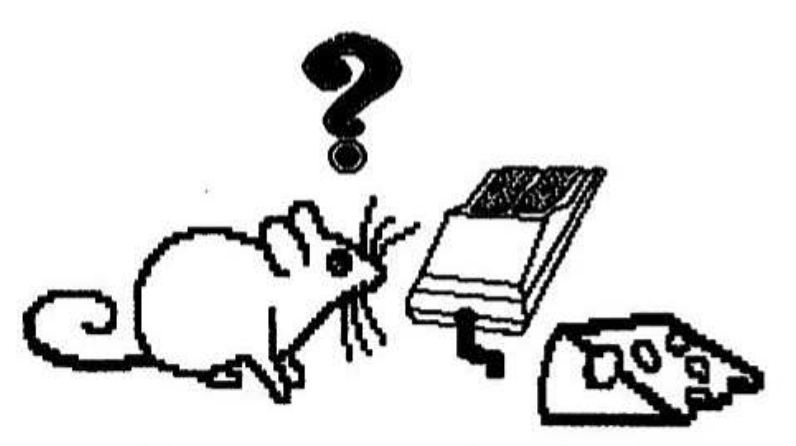

Nun schildert uns ja Walter Sperl eindringlich die Nachteile, die eine solche 'Sparmaus' eigentlich haben müßte. Einer der etwas auf sich hält, müßte also eine AMX-Maus haben und dafür 199 Mark berappen. Das war mir aber doch zuviel und so habe ich diese Möglichkeit erproben wollen.

Ein weiterer Vorteil ist wohl, das alle für Kempston-Joysticks geeigneten Spiele mit dieser Maus gehen. Das ist wohl nicht zu verachten!

Mit Fnt6 Zeichensätzen komme ich schon sehr gut und schnell zurecht, nur ä, ö, ü und ß muß ich noch zu Fuß machen.

Für Fnt3-Fonts wird uns vielleicht Walter Sperl doch eines Tages helfen können, wenn er seine Abneigung gegen diese "Krebsmäuse" oder "Fladiasi" überwinden kann.

Für mich tut's diese 'Volksmaus', a Bluats'schand is' ja, zweng dem C64, und dankbar bin ich Herrn Döscher für den Adapter. Ein echter Spezi(al)ist mag keinen Commodore leiden, doch seine Mäuse nimmt er gerni'

Mause hin - Mause her. Auf daß sie sich bei den Speziusern vermehren, wie die natürlichen!

Herbert Hartig, Postfach 147, 8938 Buchloe

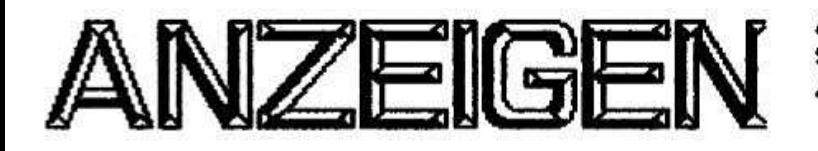

 $\overline{1}$ 

verkaufe: <sup>1</sup> ZX Spectrum 48K mit Netzteil. eingebauter Soundbox. Reset-Taste. Audio- und Videoausgang und Schalter fiir S/w-Bild -› 100.- Beta-Disk-Interface durchgeführtem Bus. TR-DOS 4.12 + Vision und Y-Kabel zum direkten Anschluß zweier Disk-Laufwerke -› 70.- DM: <sup>1</sup> Interface <sup>1</sup> -› 15.- DM: <sup>1</sup> interface <sup>1</sup> mit zusatzlichem Schalter zum kompletten Abschalten des IF -› 20.- DM: <sup>1</sup> Microdrive-Laufwerk -› 25.- DM: 2 Microdrive Cartridge Mappen mit Jeweils 4 Cartridges -› ie 15.- DM: 2 einzelne Cartridges -› ie 4.- DM: 2 Kabel  $(IF-1 \leftrightarrow Matrv) \rightarrow Je$ Zwischenstecker (Mdrv <-› Mdrv) -› 3.- DM: I Original OCP Art Studio <sup>128</sup> (Kass/Mdrv-Version) mit 2 Handbüchern -› 10.- DM: <sup>1</sup> Buch 'Das Microdrive Universum' (deutsch) -› 3.- DM: l 'Handbuch fiir den ZX Spectrum' (deutsch) -› 2.- 'Microdrive and Interface (englisch) -=› 3.- DM: 4 Original Spiele: Future Games. Chiller. Viper lil und Daleu Thompson's Super-Test 128 -› ie 1.- DM.

Scott-Falk Hühn. Offenhalner Straße 4 0-5230 Sommerda. Tel. 03634/30022

Nach monatelanger Uberiegung will ich mich von meinem SAM trennen, der Specci nimmt mich<br>zeitmäßig zu sehr in Beschlag. Wer daran zeitmäßig zu sehr in Beschlag. interessiert ist. kann mit mir Kontakt aufnehmen und ober den Preis verhandeln.

#### Guido Schell. Auf dem Stocke 37 U-4972 Liliııe. TeL 05732/B769

Spectrum 48K. Lo-profile Tastatur. Kempston-Kempston-Joustickinterface. Beta-Disk-Interface incl. Laufwerk  $2 \times 40$  tr., 3 1/2 Zoll. nur komplett abzugeben -› 280.- DM: interface 1. neuwertig -› 20.- DM: Vierfach-180-ROM fiir IF <sup>1</sup> und Disciple. mit Backup-. Monitor. Basic-Tooikit- und Normairom. absturzfreie Umschaltung -› 25.- DM: originial Spectrum ROM -› 5.- DM: MIDAS Eprornbank ohne Beschreibung -> 10.- DM: Rambausteine 4116 und<br>4164 -> Je 1.- DM: Geos-Maus zum Anschluß über Interface 2 oder Seibstbauinterface (Schaltplan liegt bei) -› 20.- DM: Defekter BETA-Controller. alle iCs neu und gesockeit -› 20.- DM: Spectrum Basic Kurs (Buch und Kassette von Sgbex) -› 15.- DM: ZX-Spectrum Hardware-Erweiterungen (Buch) -› 8.- DM: TRl-STEP. Steuerinterface fur den Spectrum. treibt bis zu <sup>7</sup> Ausgänge (2. B. Lämpchen) oder 3 Schrittmotore (z. B.<br>XY-Fahrtisch), Spannungsversorgung über den Spannungsversorgung Spectrum bis 0.8 A. externer Spannungsanschluß bis 3 A. Mit Beispieisoftware in Basic. Gerat fertig aufgebaut und getestet, mit Software zum

Ansteuern eines XY-Tisches. Auch Eisenbahnsteuerung mogiichi -› 45:- DM.

--"r ¶7\*ııııii'\_ııı\*'-'\_'-"\*>\_-1-är;--: 'wii :':)-ıı-ı-:ııııııı \_\_ı:ıL:;\_, \_1ıı-ıı

Alle Preise VB zzgl. Portokosten.

Hartmut Schwinty, Liebigstraße 5 W-4600 Dortmund 1. Tel. 0231/123109

Verkaufe Anwenderprogramme für 48K (nur Original-Programme):

Cassette C20: Data 1. Data 2 (Anlegen einer großen Datei). intellecto (Spiel). 66 (Spiel) -› 6.- DM: Adress Manager mit Anleitung -› 6.- DM: Finance Manager mit Anleitung -› 6.- DM: Finance Manager plus 80. mit Anleitung -› 6.- DM: VU-File. Gazetter mit Anleitung -› 6.- DM: mit Anleitung -> 6.- DM: Multitas.<br>Is Tas II -> 6.- DM: Tekos. erweitertes DFU-Programm -› 6.- DM. Chess The Turk. Schach -> 6.- DM: Peepshow -> 5.- DM: Horace & The Spiders. mit Anleitung -> 4.- DM: Light Cucle. mit Anleitung -><br>4.- DM: Ah Diddums, mit Anleitung ->4.- DM: 4.- DM: Ah Diddums. mit Anleitung -›4.- DM: Flightsimuiation. mit Anleitung -› 5.- DM: Ouazer. 4 Programme. mit Anleitung -> 4.- DM: London Airport Heathrow -› 4.- DM: Multants -› 4.- DM:

Locomotive -› 3.- DM: Star Raiders -> 3.- DM: The Fluing Formula -> 3.- DM: Qarx -> 3.- DM. Bucher: Spectrum ohne Grenzen. 100 Programme -› 8.- DM: ZX Microdrive Buch -› 7.- DM: Das Microdrive Universum -› 6.- DM: Spectrum Basic Kurs. Buch und Cassette -› <sup>12</sup> DM. Postzusendungen unfrei.

#### Gmter Steffen. Greveııer Straße 250 W-4400 Münster, Tel. 0251/277574

wieder mal ein Druckfehler: Richtig muß es 2564er EPROM heißen. Nun suche ich den EPROM<br>68764 und 68766 oder die Untertween (z.B. und 68766 oder die Untertupen (z.B. ...L...). Hat keiner ein paar TL 820er? Suche noch Kühlkörper für die Issue 3 bis 6 Version.<br>Da seit ca. 6 Monaten einige Beiträge nicht 6 Monaten einige Beiträge nicht erschienen sind und wolfgang über meine Beitrage schon stohnt... (Anm.= Richard. Du weißt warum! Und auch. warum ich stöhne... Gruß Wol) Für 4<br>DM in Briefmarken kann bei mir ein in Briefmarken kann bei mir ein<br>nderheft-bestellt-werden. Nur-interessant RR-Sonderheft bestellt werden.<br>für Hardware-Bastler oder Bei ftir Hardware-Bastler oder Beta-Disk Besitzer oder iF1 Besitzer. die mit kaputten lF1er arbeiten oder Probleme mit der Datenübertragung haben<br>(besonders - mit - den - ersten - Bytes!), - Zur (besonders mit den ersten Bgtesi). Zur Wiederholung: Selber kann ich bei 15<br>Übertragungen ohne Probleme meine Daten Ubertragungen übertragen... auch mit Zufaiiszeichenl Probleme mit RS 232 habe ich nur mit Original lF1. Suche noch einige gebrauchte Cartridges. wenn möglich tausch. Habe noch 2 mal Gummi-Speccy<br>2u je 100,- DM. Gebraucht mit geflickter

Gebraucht mit geflickter Tastatur. Da ihr anscheinend bessere Kontaktadressen habt. wo bekomme ich ein Modem mit FAX (G3) her?

Gebraucht oder neu. Richard Raddatz. Pfarrgasse 5 W-7050 Waiblingen. Tel. 07151/563377